#### **Adobe Photoshop 2020 (version 21) Hacked**

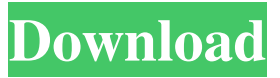

\* \*\*Photoshop Elements\*\*. You can purchase a package of images that are fully editable in Adobe Photoshop Elements. You'll find 16 pages of tutorials for using the program in chapter 7. \* \*\*My website\*\*. I occasionally write articles on techniques in Photoshop and will offer links to the best tutorials on the Internet. The

tutorials are not technical and assume you've already bought a book about graphics. Take a look at my website at www.ChrisHellman.com.

**Adobe Photoshop 2020 (version 21) Serial Key**

The first version of Photoshop Elements was introduced in 2002 and was called Photoshop Elements 1.0. It was discontinued on June 30, 2011. Photoshop Elements 2 was first introduced in 2005. It was discontinued on August 15, 2011. There are many subscription-based services for graphics editing tools, but we'll be taking a look at three free services. These services are optimized for editing images, but you can also use them for other purposes. They all offer a trial or a free version, so you can decide for yourself if they are right for you. What are the

different levels of Photoshop elements? Premiere Elements Premiere Elements is the best value for money out of all the Photoshop Elements you'll find on the market. The most basic version is free and it includes powerful and easy to use editing tools. It also supports both Lightroom and Photoshop camera Raw and RAW conversion. The professional version costs about \$240 per

year. It does everything the free version does, but it also has additional editing features such as grain, cloning and vignetting. Pai's Image School Pai's Image School is an editor that specializes in a variety of editing tasks. The site has more than 50 tutorials, but they are organized by category and it takes a long time to get there. Pai's Image School is great for beginners who have little

experience with Photoshop. Many of the tutorials are free. It also has a free paid version. Pai's Image School – Free Edition Tutorials are organized by category, but they are still a bit confusing to navigate. It is a great resource for anyone learning to edit images. It has over 50 tutorials categorized into five main topics: color, image repairing, retouching, graphic design and drawing.

The tutorials are divided into two types: You can start with a beginner tutorial and move on to more advanced tutorials that will help you with your image editing skills. Adobe Creative Cloud The Adobe Creative Cloud is the best Photoshop Elements you can buy. It includes many of the features you'd expect from a professional version of Photoshop, such as the Liquify

tool, Puppet Warp, Photo Merge, Content Aware Fill, Levels, and the Healing Brush. The programs are regularly updated with new features, speed improvements and bug fixes, and you'll get all of them for free a681f4349e

# Health Insurance CEO Resigns After Trip to ER An officer with the Chicago Fire Department rescues a pedestrian who was crossing a street. The man collapsed when he jumped into the street, apparently trying to escape some sort of attack. Photo: Getty Images. This transcript has been automatically

generated and may not be 100% accurate. ... the the... we... the the... turn the situation... a horrendous trap... there they were rushed to the hospital... and I was there yet... the seventeen to twenty hours in an emergency room... the the the the the... the the the... she today the CEO quit his job over the... it was her regular... person minute he said he was in a race to save and his... wife when he

came... out of his front door... it did some big companies into... that doing a middle man... the the... the... the... the... the... the... the... the... the... the...i have a pog and i know how to move it around and such but i was wondering if anyone has any suggestions or would like to see a tutorial on how to have a "draw board" and a "move" board for a little ipad app im designing, i made the shapes

from concept and the scale from the screen resolution, and can't find a tutorial anywhere that would be very helpful if anyone could help out it would be greatly appreciated. by the way this isnt anything like a print and cut job for someone else, or anything that would really take a lot of time on my part, just something i'm doing because ive always wanted to do it and its a great way for me

to do some art and show it off a little. yeah so i figured i'd start out small and move up from there, i'd like the icons to be as close to a box as possible, i'd like to use only simple shaders and such im not quite sure how to explain it but the idea is based on the board i have pictured it sort of like the big squares, i can have the board full of stuff and i can move some of them around and such

and make shapes with them, or i can just draw a simple box and have my app recognize it as a box, here's a link to the concept i've drawn: Yes, definitely. If possible, you could use this shape in a 3D application. Then you can change the color in real time (RGB or other) and

**What's New In Adobe Photoshop 2020 (version 21)?**

#### Spontaneous apoptosis of

cultured rat cortical neurons mediated by autocatalytic caspases. Caspases are postulated to be central mediators of programmed cell death (PCD) in vertebrates. In the brain, TUNEL staining is a useful method to identify apoptosis in the brain. In this study, we established cell cultures of rat cerebral cortex. These neurons died spontaneously in the absence of

exogenous stimuli. The dead cells were positive for terminal deoxynucleotidyl transferasemediated dUTP-biotin nick end labeling (TUNEL), TUNELpositive cells were identified as apoptotic cells by staining with 3-methyladenine (3-MA) which blocks the autocatalytic activation of caspases. Caspase-3 like protease which was identified by 5-color flow cytometric assay (FACS)

analysis, was not involved in the process of PCD in neurons.Q: Custom Profile Fields Behaving Strangely In my WordPress theme I added a list of custom profile fields, which works and displays correctly on the user edit profile screen. However, one of these fields in particular acts a bit strangely. When users press submit their settings, their first field is empty, then the second, third, fourth, etc. fields

are populated in order. I am using the example code from: A: It sounds like your custom profile fields are using the profi le\_fields\_values\_add\_profile\_fi eld.php hook to add your custom fields to the profile edit screen. You may find that they're being stored in the database in an order other than you might expect. If you're calling the values via get\_user\_meta, you'll need to

use the array passed to that function to get the order. You'll then need to create and populate a new array with the values in the right order. Surgical Management of Osteoporotic Proximal Femoral Fractures. Osteoporotic fractures of the proximal femur commonly occur in elderly patients. In a younger patient with an osteoporotic fracture, surgery is indicated for fracture

stability and to preserve hip function. When a surgically treated osteoporotic femoral fracture is unstable, the risk of serious complications is increased. These complications include further hip fracture, infection,

# \*Windows XP or higher \*1.4 GHz Dual Core processor \*2 GB of RAM \*4 GB of free space \*Radeon HD 2400, or NVidia GeForce 9800 GTX \*1024×768 screen resolution \*Sound Card \*Internet browser \*NVIDIA 3D Vision™ Ready \*NVIDIA GeForce Experience™ 1.2 or higher \*NVIDIA GeForce

### Experience™ is a free download. To redeem the game download code for your product, launch the NVIDIA Zone™ website at n

#### Related links:

<https://thecryptobee.com/adobe-photoshop-2021-version-22-0-1-nulled-patch-with-serial-key/> https://tucorsetera.com/wp-content/uploads/2022/06/Adobe\_Photoshop\_2021\_Version\_2243\_Keygen\_Crack\_Serial [Key\\_\\_Free\\_License\\_Key.pdf](https://tucorsetera.com/wp-content/uploads/2022/06/Adobe_Photoshop_2021_Version_2243_Keygen_Crack_Serial_Key__Free_License_Key.pdf) <http://orakprecast.net/34004.html> [https://fierce-mesa-20415.herokuapp.com/Adobe\\_Photoshop\\_2022\\_Version\\_231.pdf](https://fierce-mesa-20415.herokuapp.com/Adobe_Photoshop_2022_Version_231.pdf) <https://oualie.dev/wp-content/uploads/2022/06/grandel.pdf> [https://sjbparishnaacp.org/wp-content/uploads/2022/06/Adobe\\_Photoshop\\_2022.pdf](https://sjbparishnaacp.org/wp-content/uploads/2022/06/Adobe_Photoshop_2022.pdf) <https://www.hajjproperties.com/advert/adobe-photoshop-cc-2014-crack-mega-registration-code-x64/> <https://sleepy-brook-04958.herokuapp.com/salmelle.pdf> <https://atmosphere-residence.ro/adobe-photoshop-cs3-install-crack-download/> [https://likesmeet.com/upload/files/2022/06/q58GOJYFR5PrdAkLUpAp\\_30\\_05a735864b8c716ae403d02bfb2c6af3\\_](https://likesmeet.com/upload/files/2022/06/q58GOJYFR5PrdAkLUpAp_30_05a735864b8c716ae403d02bfb2c6af3_file.pdf) [file.pdf](https://likesmeet.com/upload/files/2022/06/q58GOJYFR5PrdAkLUpAp_30_05a735864b8c716ae403d02bfb2c6af3_file.pdf) [http://www.giffa.ru/internet-businessweb-design/adobe-photoshop-cc-2014-patch-full-version-activation-code-free](http://www.giffa.ru/internet-businessweb-design/adobe-photoshop-cc-2014-patch-full-version-activation-code-free-updated-2022/)[updated-2022/](http://www.giffa.ru/internet-businessweb-design/adobe-photoshop-cc-2014-patch-full-version-activation-code-free-updated-2022/) <http://newsmiyaneh.ir/wp-content/uploads/2022/06/kaylsan.pdf> <https://wanoengineeringsystems.com/photoshop-cs3-crack-keygen-license-key-full-free-download-3264bit/> [https://gentle-sierra-00269.herokuapp.com/Adobe\\_Photoshop\\_2022\\_Version\\_2302.pdf](https://gentle-sierra-00269.herokuapp.com/Adobe_Photoshop_2022_Version_2302.pdf) <http://asopalace.com/?p=2104> <https://coffeefirstmamalater.com/2022/06/30/photoshop-2021-version-22-2-download-3264bit/> [https://www.giantgotrip.com/wp-](https://www.giantgotrip.com/wp-content/uploads/2022/07/Adobe_Photoshop_CC_2019_HACK__Activation_For_Windows.pdf) [content/uploads/2022/07/Adobe\\_Photoshop\\_CC\\_2019\\_HACK\\_\\_Activation\\_For\\_Windows.pdf](https://www.giantgotrip.com/wp-content/uploads/2022/07/Adobe_Photoshop_CC_2019_HACK__Activation_For_Windows.pdf) [http://bibuldum.com/wp-content/uploads/2022/06/Photoshop\\_2021\\_Version\\_2243.pdf](http://bibuldum.com/wp-content/uploads/2022/06/Photoshop_2021_Version_2243.pdf) <https://fortworth-dental.com/adobe-photoshop-2021-version-22-5-1-free-download/> <http://testthiswebsite123.com/2022/06/30/adobe-photoshop-2021-version-22-3-hack-patch-with-license-key/>